## **ARTIGO: 11426 git upload-pack: git-pack-objects died with error** Erro ao fazer um pull no git

git upload-pack: git-pack-objects died with error

Solução

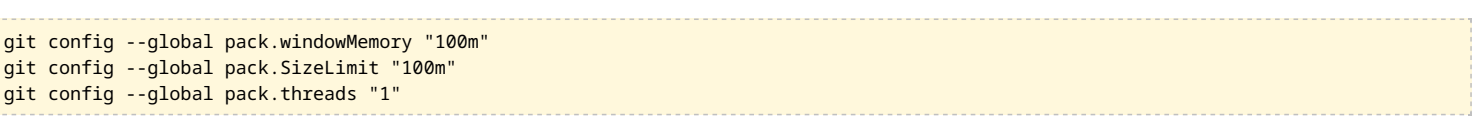

Fonte <https://confluence.atlassian.com/display/FISHKB/Git+indexing+fails+due+to+bad+pack+header>